#### $SS2018 - 7.$  Übung - Prof. Paditz

Aufg. 6.1. 1, 8, 11, 19, 21a), 22a), 24b), 29, 30f) Aufg. 6.1.1

Die Abkühlung eines Körpers in bewegter Luft ist proportional zu der Temperaturdifferenz zwischen der Temperatur des Körpers und der Temperatur der umgebenden Luft. Wir bezeichnen die Temperatur des Körpers zur Zeit t mit T=T(t), die Temperatur der umgebenden Luft mit TL. Leiten Sie daraus die folgende Differenzialgleichung des Abkühlungsprozesses her:

$$
\frac{\mathrm{d} T}{\mathrm{d} t} = -a \cdot (T(t) - TL).
$$

#### Lösung:

Die Abkühlung bedeutet Temperaturabnahme pro Zeit, d.h.

$$
\frac{\Delta T}{\Delta t} = \frac{T(t_2) - T(t_1)}{t_2 - t_1} < 0 \quad \text{für } t_2 > t_1.
$$

Damit ist die Geschwindigkeit der Temperaturveränderung negativ:

$$
T'(t) = \frac{dT}{dt} < 0.
$$

Sei a>0 ein positiver Proportionalitätsfaktor.

Die Temperaturdifferenz  $T(t)$ -TL ist ebenfalls positiv.

Dann ergibt sich nach dem Newtonschen Abkühlungsgesetz die Dgl.

 $T'(t) = -a \cdot (T(t) - TL)$ .

(vgl. auch http://www.mathe.tu-freiberg.de

/~bernstei/HMI/mNewton.pdf)

Zusatz: Lösung der Dgl. als Anfangswertaufgabe.

Sei T<sub>0</sub>=T(0) die Anfangstemperatur und t20:

Lösung mit dem CAS:

d<br>Solve (T'=-a-<br/> (T-TL) , t, T, t=0, T=To)

 ${T=-|TL-T_0| \cdot e^{-a \cdot t} + TL, T=|TL-T_0| \cdot e^{-a \cdot t} + TL}$ 

wegen  $T_0 \geq T(t) \geq TL$  folgt:

Define  $T(t)=TL+(T_0-TL)\cdot e^{-at}$ 

done

#### Probe:

 $Dgl.$ :

$$
\frac{d}{dt}(T(t)) = -a \cdot (T(t) - TL)
$$
\n
$$
a \cdot (TL - T_0) \cdot e^{-a \cdot t} = a \cdot (TL - T_0) \cdot e^{-a \cdot t}
$$
\nAB:  
\nT(0)  
\nz.B.:  $T_0 = 100[\degree \text{C}], \text{ TL} = 20[\degree \text{C}]$   
\nt $\ge 0$  in Minuten,  
\nNach 10[min] Abkühlung von 100[°C] auf 60[°C]  
\nT<sub>0</sub>:=100  
\n20  
\n20  
\nT(t)  
\n80 \cdot e^{-a \cdot t} + 20  
\n50 \cdot e^{-10 \cdot a} + 20 = 60  
\nsolve (ans, a)  
\n{ $a = \frac{\ln(2)}{10}$ }  
\napprox (ans)  
\n4ufg. 6.1.8  
\nRestrimen Sie die Iösung der exakten

Bestimmen Sie die Lösung der exakten Differenzialgleichung  $(2x+3\cos(y))dx+(2y-3x\cdot\sin(y))dy=0$  mit  $y(0)=\pi/2$ : Lösung: Es handelt sich um eine Anfangswertaufgabe. AB:  $y(0)=\pi/2$ 

Die Lösung  $y=y(x)$  in impliziter Darstellung lautet:

$$
y^2+3 \cdot x \cdot \cos(y) = -x^2 + \frac{\pi^2}{4}
$$

#### Einzelschritte:

DelVar x, y

done

```
Define P(x, y) = 2x + 3\cos(y)
```
done

Define  $Q(x, y)=2y-3x \cdot \sin(y)$ 

done

$$
\frac{\mathrm{d}}{\mathrm{d} y}\left(\mathrm{P}(x,y)\right) = \frac{\mathrm{d}}{\mathrm{d} x}\left(\mathrm{Q}(x,y)\right)
$$

 $-3\cdot\sin(y) = -3\cdot\sin(y)$ 

Damit liegt ein vollständiges Differenzial vor und es existiert eine Stammfunktion F(x, y). Die Lösung der Dgl. lautet  $F(x, y(x)) = const. = c$  mit  $c = F(0, \pi/2)$ . Integration:

$$
\int_{\Box}^{\Box} P(x,y) dx + C(y)
$$

$$
C(y)+x^2+3\cdot x\cdot \cos(y)
$$

 $\frac{d}{dy}$ (ans) =Q(x, y)

 $\frac{d}{dy}(C(y)) - 3 \cdot x \cdot \sin(y) = -3 \cdot x \cdot \sin(y) + 2 \cdot y$ Hieraus:  $C'(y)=2y$ und  $C(y)=y^2$ . Somit  $F(x, y) =$  $y^2+x^2+3 \cdot x \cdot \cos(y) = c$  (Lösung der Dgl.) Define  $F(x, y) = y^2 + x^2 + 3 \cdot x \cdot \cos(y)$ 

 $c = F(0, \pi/2)$ 

#### Ergebnis:

$$
y^2+x^2+3 \cdot x \cdot \cos(y) = \frac{\pi^2}{4}
$$
 für  $y=y(x)$ 

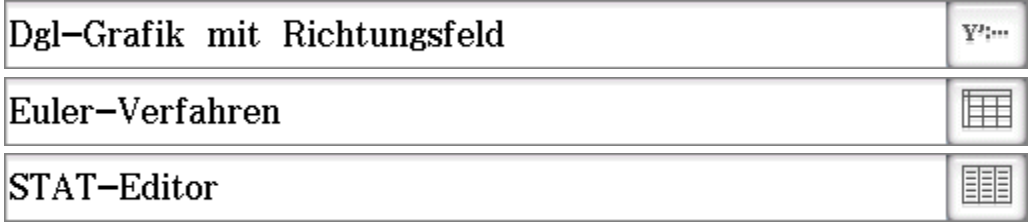

Tabellierung von rechtem $(x>0)$  und linken $(x<0)$ 

Kurvenast  $(y>0)$ 

Daten nach Eulerverfahren als Tabellenkalkulation generiert:

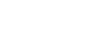

done

 $c = \frac{\pi^2}{4}$ 

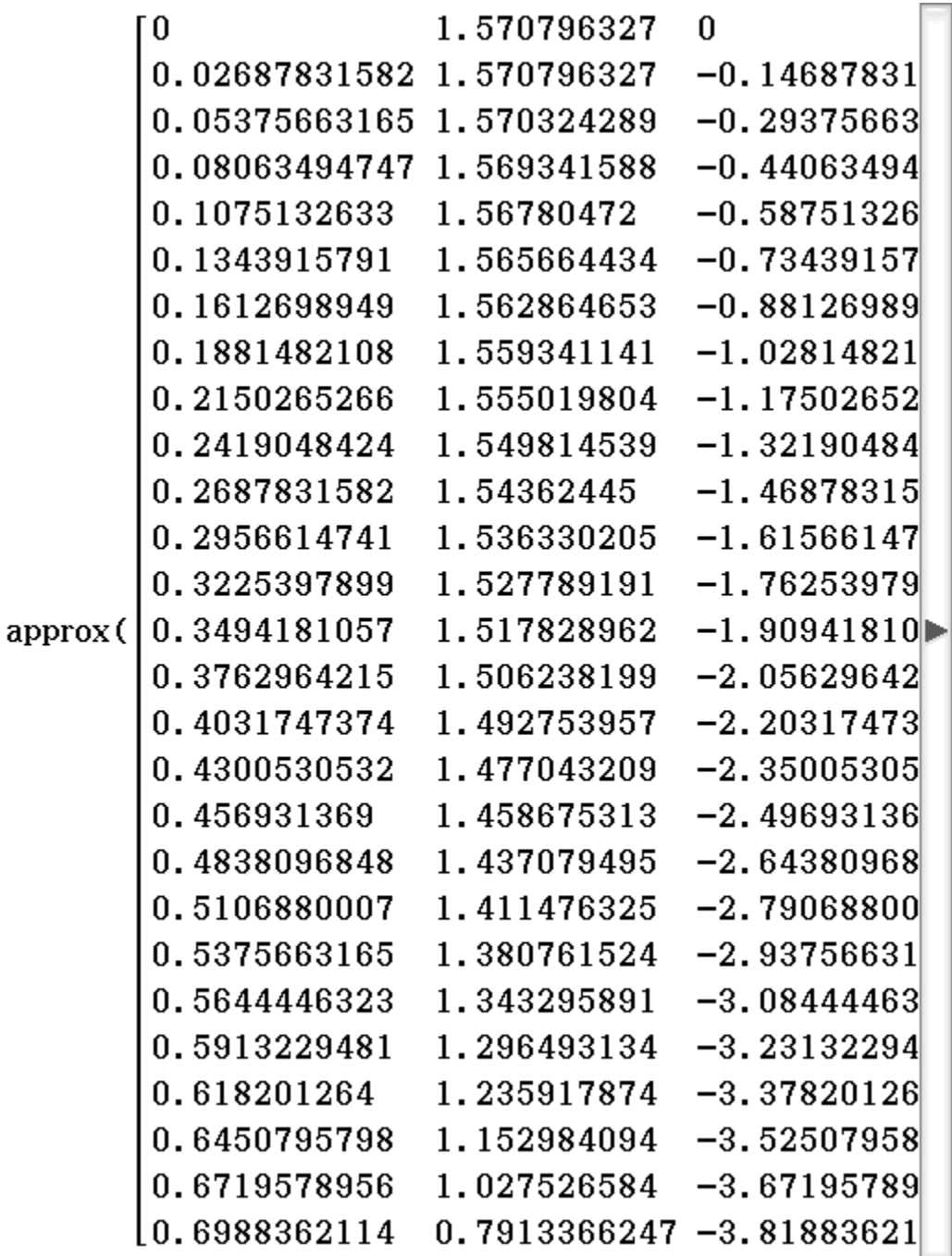

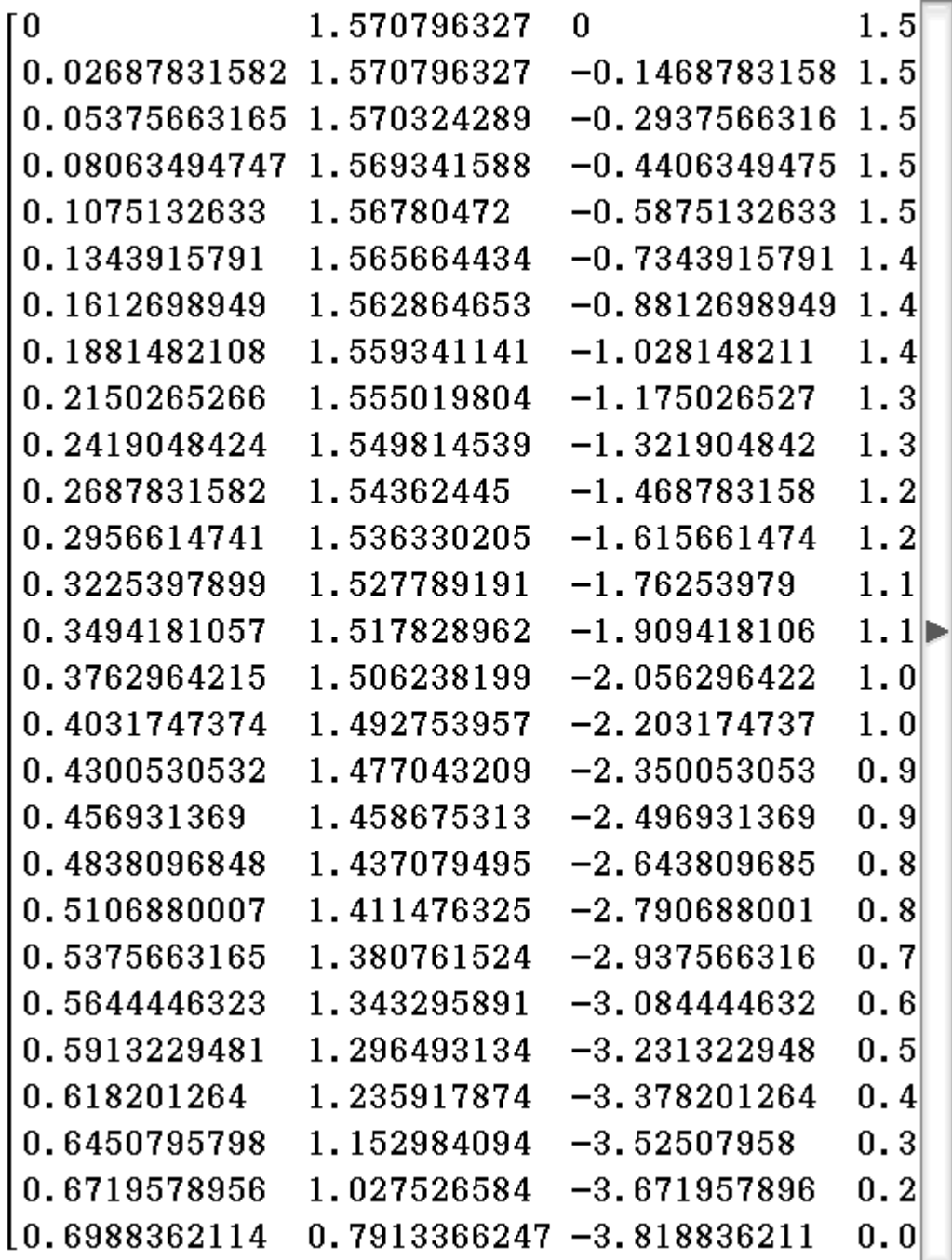

approx(matToList(Tabelle, 1))⇒list1

 $\{0, 0.02687831582, 0.05375663165, 0.08063494747, \blacktriangleright$ approx(matToList(Tabelle, 2))⇒list2

 ${1.570796327, 1.570796327, 1.570324289, 1.569341}$ approx(matToList(Tabelle, 3)) > list3

 $\{0, -0.1468783158, -0.2937566316, -0.4406349475, \blacktriangleright$ approx(matToList(Tabelle, 4))⇒list4

# $\{1.\,570796327, 1.\,570796327, 1.\,558751732, 1.\,538498\}$

### Parameterdarstellung der Lösung:

$$
x^{2}+3\cdot\cos(y)\cdot x+y^{2}-\frac{\pi^{2}}{4}=0 \text{ ergibt mit } y(t)=t:
$$
  
solve  $(x^{2}+3\cdot\cos(y)\cdot x+y^{2}-\frac{\pi^{2}}{4}=0, x)$   

$$
\left\{x=\frac{-\left(3\cdot\cos(y)-\sqrt{9\cdot(\cos(y))^{2}-4\cdot y^{2}+\pi^{2}}\right)}{2}, x=\frac{-\left(3\cdot\cos(y)-\sqrt{9\cdot(\cos(y))^{2}-4\cdot y^{2}+\pi^{2}}\right)}{2}\right\}
$$

#### rechter Kurvenast:

Define xt1(t)= $-\frac{3}{2}\cos(t)+\frac{1}{2}\sqrt{9(\cos(t))^2-4t^2+\pi^2}$ 

done

done

```
Define yt1(t)=t
```
maximaler  $x$ -Wert (bei  $y=0$ )  $xt1(0)$ 

 $\frac{\sqrt{\pi^2+9}}{2}-\frac{3}{2}$ 

approx(ans)

0.6719578956

#### linker Kurvenast:

Define xt2(t)= $-\frac{3}{2}\cos(t) - \frac{1}{2}\sqrt{9(\cos(t))^2 - 4t^2 + \pi^2}$ 

done

done

Define  $yt2(t)=t$ 

minimaler x-Wert (bei y=0)  $xt2(0)$ 

$$
\frac{-\sqrt{\pi^2+9}}{2} - \frac{3}{2}
$$

approx(ans)

 $-3.671957896$ 

solve  $(9(\cos(t))^2-4t^2+\pi^2=0. t)$  ${t=-1.570796327, t=1.570796327}$ 

approx $(\pi/2)$ 

1.570796327

#### Parameterbereich  $-\pi/2 \leq t \leq \pi/2$ ,

d.h.  $-\pi/2 \leq y \leq \pi/2$ (alternativ Extremwertberechnung:  $\frac{d}{dx}$  $\left(x^2+3\cdot\cos(y)\cdot x+y^2-\frac{\pi^2}{4}=0\right)=$  $2x-3\sin(y)y'+2yy'=0|y'=0$ somit  $x=0$  und  $x^2+3\cdot\cos(y)\cdot x+y^2-\frac{\pi^2}{4}=0|x=0|$  $y^2 - \frac{\pi^2}{4} = 0$ , d.h.  $y = \pm \pi/2$  $Y1:...$ 2D-Grafik  $Y2:$ 

Hinweis: numerische Lösung der Dgl. mit dem Euler-Verfahren oder Runge-Kutta-Verfahren https://de.wikipedia.org/wiki/Explizites\_Euler-Verfahren https://de.wikipedia.org/wiki/Klassisches\_Runge-Kutta-\ stop

Aufg. 6.1.11

Durch die Differenzialgleichung 1. Ordnung  $m \frac{dv}{dt} + kv = mg$ wird die Sinkgeschwindigkeit v eines Teilchens der Masse m in einer Flüssigkeit beschrieben (k: Reibungsfaktor; g: Erdbeschleunigung).

a) Bestimmen Sie die allgemeine Lösung  $v=v(t)$  durch Trennung der Variablen.

b) Wie lautet die spezielle Lösung für den Anfangswert  $v(0)=v_0?$ 

c) Welche Geschwindigkeit v\_max kann das Teilchen maximal erreichen?

#### Lösung:

a) inhom. lin. Dgl. 1. Ordn. mit konst. Koeff.  $dSolve(m\cdot v'+k\cdot v=m\cdot g, t, v)$ 

$$
\left\{\n \begin{array}{l}\n -\left( \left( e^{-m^{-1} \cdot t + \text{const} \cdot (1)} \right)^k - g \cdot m \right) \\
\text{K}\n \end{array}\n \right.\n \left\| \n \begin{array}{l}\n -\left( e^{-m^{-1} \cdot t + \text{const}} \right) \\
\text{K}\n \end{array}\n \right\|
$$

Ergebnis:

$$
v(t) = \frac{\pm (e^{-m^{-1} \cdot t + const(1)})^k}{k} + \frac{g \cdot m}{k}
$$
  
=  $\frac{\pm 1}{k} e^{k \cdot const(1) \cdot e^{-k \cdot t/m} + \frac{g \cdot m}{k}}$   
=  $C \cdot e^{-k \cdot t/m} + \frac{g \cdot m}{k}$  mit CER.  

$$
C = \frac{\pm 1}{k} e^{k \cdot const(1)}
$$
oder C=0

#### TdV:

 $m \frac{dv}{dt} + kv = mg$ 

$$
\int_{\square} \frac{m}{m \cdot g - k \cdot v} dv = \int_{\square} \square_{1} dt + c
$$
\n
$$
\frac{-m \cdot \ln(|g \cdot m - k \cdot v|)}{k} = c + t
$$
\n
$$
solve (ans, v)
$$
\n
$$
\left\{ v = \frac{-e^{-c \cdot k \cdot m} - 1 \cdot t}{k} + \frac{g \cdot m}{k}, v = \frac{e^{-c \cdot k \cdot m} - 1 \cdot k \cdot m - 1 \cdot t}{k} \right\}
$$
\n
$$
v(t) = C \cdot e^{-k \cdot t/m} + \frac{g \cdot m}{k}
$$
\n
$$
b)
$$
\nDefine  $v(t) = C \cdot e^{-k \cdot t/m} + \frac{g \cdot m}{k}$  done\n
$$
v(0) = v_{0}
$$
\n
$$
C + \frac{g \cdot m}{k} = v_{0}
$$
\n
$$
solve (ans, C)
$$
\n
$$
\left\{ C = \frac{-g \cdot m}{k} + v_{0} \right\}
$$
\nErgebnis:  
\n
$$
-s \cdot m
$$

 $v(t)$  | C= $\frac{-g \cdot m}{k} + v_0$  $-\left(\tfrac{g\cdot m}{k}\!-\!v_o\right)\cdot e^{-k\cdot m}^{-1}\!\cdot\! t_+\tfrac{g\cdot m}{k}$ Define  $v(t) = \frac{g \cdot m}{k} - \left(\frac{g \cdot m}{k} - v_0\right) \cdot e^{-k \cdot t/m}$ done

c)  $v(t)$  ist streng monoton wachsend bzw. fallend. Es sind  $m>0$ ,  $g>0$  und  $k>0$ .

Fall 1:  $\frac{g \cdot m}{k} - v_0 > 0 \Rightarrow v(t)$  streng mon. wachsend  $\lim (v(t) | {m>0, k>0})$  $t \rightarrow \infty$ 

**Fall 2:**  $\frac{g \cdot m}{k} - v_0 < 0 \Rightarrow v(t)$  streng mon. fallend  $v(0)$ 

$$
v_{\text{max}} = \max(v(\infty), v(0)) = \max(\frac{g \cdot m}{k}, v_0)
$$

#### alternativ: Laplacetransformation

DelVar  $m, k, g, v, t, s$ 

solve (ans, Lp)

laplace  $(m \cdot v' + k \cdot v = m \cdot g, t, v, s)$  |  $v(0) = v_0$ 

 $expand(\text{ans}, s)$  $\left\{\text{Lp}=\frac{-(g\cdot m^2-k\cdot m\cdot v_0)}{k\cdot (m\cdot s+k)}+\frac{g\cdot m}{ks}\right\}$  $v = \mathcal{L}_s^1 \left( \frac{-({g \cdot m^2 - k \cdot m \cdot v_0})}{k \cdot (m \cdot s + k)} \right) [t] + \mathcal{L}_s^1 \left( \frac{g \cdot m}{k \cdot s} \right) [t]$  $v=\frac{-g\cdot m\cdot e^{-k\cdot m^{-1}\cdot t}}{k}+v_0\cdot e^{-k\cdot m^{-1}\cdot t}+\frac{g\cdot m}{k}$ 

d. h.  $v(t) = \frac{g \cdot m}{k} - \left(\frac{g \cdot m}{k} - v_0\right) \cdot e^{-k \cdot t/m}$ 

$$
12
$$

done

 $g \cdot m$ k

 $V_0$ 

$$
m \cdot (L_{P} \cdot s - v_0) + L_{P} \cdot k = \frac{g \cdot m}{s}
$$

$$
\int_{I_{\rm in}} m \cdot (s \cdot v_0 + g) \, \big|
$$

$$
f_{\rm{max}}
$$

$$
\left\{\text{Lp}\text{=}\frac{\text{m}^{\star}\left(s\cdot v_{0}\text{+}g\right)}{s^{\star}\left(\text{m}\cdot s\text{+}k\right)}\right\}
$$

$$
12\quad
$$

stop

#### Aufg. 6.1.19

Das menschliche Lernen bzw. Vergessen läßt sich durch ein Modell beschreiben, aus dem sich die folgende Diffenzialgleichung ergibt:  $p'(t) = -\lambda (p(t) - a)$ . Dabei bezeichnen p(t) den Wissensstand zum Zeitpunkt t20,  $\lambda$  und a vom jeweiligen Individuum abhängige Konstanten  $(\lambda)$ 0 charakterisiert die Schnelligkeit des Lernens bzw. Vergessens,  $a \in (0, 100)$  [%] das maximal aufnehmbare Wissens beim Lernen bzw. das Wissen, das nie vergessen wird). Entsprechend lautet die Anfangsbedingung beim Lernen:  $p(0)=0$  bzw. beim Vergessen:  $p(0)=100$ [%]. Lösen Sie die beiden Anfangswertprobleme, skizzieren Sie die Lösungskurven und interpretieren Sie den Kurvenverlauf!

### Lösung:  $(TdV)$

inhom. lin. Dgl. 1. Ordn. mit konst. Koeff.  $dSolve(p'=-\lambda \cdot (p-a), t, p)$ 

$$
\left\{ \mathbf{p} = e^{-t \cdot \lambda} \cdot \mathrm{const}(1) + a \right\}
$$

allgem. Lösung der Dgl.:  $p(t) = C \cdot e^{-t \cdot \lambda}$  +a. CER.

Der Lernprozeß: AB p(0)=0  
dSolve(p'=-
$$
\lambda \cdot
$$
(p-a), t, p, t=0, p=0) |a>0  
{ $p=-a \cdot e^{-t \cdot \lambda}+a, p=a \cdot e^{-t \cdot \lambda}+a}$ }

Scheinlösung:  $p=a\cdot e^{-t\cdot \lambda}+a\cdot a\cdot 0$  entfällt.

#### Lösung (Lernprozeß):

$$
p(t)=a-a\cdot e^{-t\cdot \lambda}=a\cdot (1-e^{-t\cdot \lambda}), \quad t\geq 0.
$$
  
a ... maximal author be Wissen (z.B. a=90[%])  
Lenkurve\n
$$
y_{2}=
$$

https://de.wikipedia.org/wiki/Lernkurve

#### Der Prozeß des Vergessens: AB  $p(0)=100$ **Contract Contract**

dSolve (p'=-
$$
\lambda \cdot
$$
 (p-a), t, p, t=0, p=100) |a<100  
\n{p=(a-100) \cdot e^{-t \cdot \lambda} + a, p=-(a-100) \cdot e^{-t \cdot \lambda} + a}

#### Lösung (Prozeß des Vergessens):

$$
p(t)=(100-a)\cdot e^{-t\cdot \lambda}+a, \quad t\geq 0.
$$
  
a... Wissen, das nie vergessen wird (z.B. a=10[%)  
Vergessenskurve

https://de.wikipedia.org/wiki/Vergessenskurve

### Aufg. 6.1.21a)

Lösen Sie die folgende Differenzialgleichung 1. Ordnung:  $x^2-y'=y^2$ .

### Lösung:

nichtlineare Dgl.  $y' = \left(\frac{y}{x}\right)^2$  mit  $y' > 0$  für  $y=y(x)$ .  $dSolve(x^2-y)=y^2, x, y)$ 

$$
\left\{ y = \frac{x}{x \cdot \text{const} (1) + 1} \right\}
$$

Listing 
$$
x \neq -1/C
$$
,  $C \in \mathbb{R}$ ,

\n
$$
y(x) = \frac{x}{C \cdot x + 1} = \frac{1}{C + 1/x}, \quad \text{für } x \neq 0,
$$
\nDgl-Grafik

\n

#### Probe:

$$
\frac{1}{\left(\mathrm{C}\cdot\mathrm{x}+1\right)^2} > 0
$$

 $\frac{d}{dx} \left( \frac{1}{C+1/x} \right) > 0$ 

 $\frac{d}{dx} \left( \frac{x}{C \cdot x + 1} \right) > 0$ 

 $\frac{1}{(C\times x+1)^2} > 0$ 

# Lösung per Hand: TdV  $dy/y^2 = dx/x^2$  $\int_{\sqrt{1}}^{\sqrt{2}} \frac{1}{x^2} dx = \int_{\sqrt{1}}^{\sqrt{2}} \frac{1}{x^2} dx - C$

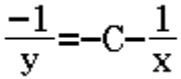

 $\left\{ y=\frac{X}{C\cdot x+1} \right\}$ 

solve (ans, y)

alternativ: Ähnlichkeitsdifferenzialgleichung vgl. auch Riccati-Dgl. mit der part. Lös. y=x https://de.wikipedia.org/wiki/Riccatische\_Differentialglei

# Aufg. 6.1.22a) Lösen Sie die Differenzialgleichung 1. Ordnung

y'+2y=cos(x) durch Variation der Konstanten. Wie lautet die spezielle Lösung mit der Anfangsbedingung  $y(\pi)=1?$ 

#### Lösung:

inhom. lin. Dgl. 1. Ordn. mit konst. Koeff.  $dSolve(y'+2y=cos(x), x, y, x=\pi, y=1)$ 

$$
\left\{ y = \frac{7 \cdot e^{-2 \cdot x + 2 \cdot \pi}}{5} + \frac{2 \cdot \cos(x)}{5} + \frac{\sin(x)}{5} \right\}
$$

homogene Dgl.:  $dSolve(y'+2y=0, x, y)$ 

$$
\{{\textnormal{y}}\textnormal{=} \textnormal{e}^{-2\textnormal{\texttt{*}}x}\textnormal{\texttt{+const}}(1)\}
$$

VdK für  $y'+2y=\cos(x)$ 

Define  $y(x)=C(x) \cdot e^{-2 \cdot x}$ 

done

 $\frac{d}{dx}(y(x))$ 

$$
\left(\frac{\mathrm{d}}{\mathrm{d} x}(C(x)) - 2 \cdot C(x)\right) \cdot e^{-2 \cdot x}
$$

ans+2y(x)=cos(x)  

$$
\left(\frac{d}{dx}(C(x)) - 2 \cdot C(x)\right) \cdot e^{-2 \cdot x} + 2 \cdot e^{-2 \cdot x} \cdot C(x) = cos(x)
$$

 $simplify (ans)$ 

$$
\frac{d}{dx}(C(x)) \cdot e^{-2 \cdot x} = \cos(x)
$$

$$
C'(x) = \cos(x) \cdot e^{2 \cdot x}
$$

$$
\int_{\Box} \cos(x) \cdot e^{2 \cdot x} dx
$$

$$
\frac{2\cdot\cos(x)\cdot e^{2\cdot x}+\sin(x)\cdot e^{2\cdot x}}{5}
$$

allgem. Lösung der inhom. Dgl.:

$$
y(x)=C\cdot e^{-2\cdot x}+\frac{2\cdot \cos(x)\cdot e^{2\cdot x}+\sin(x)\cdot e^{2\cdot x}}{5}\cdot e^{-2\cdot x}, d.h.
$$
  
\n
$$
y(x)=C\cdot e^{-2\cdot x}+\frac{2\cdot \cos(x)+\sin(x)}{5}.
$$
  
\nAB:

C-e<sup>-2-x</sup>+
$$
\frac{2 \cdot \cos(x) + \sin(x)}{5}
$$
=1 | x=x

$$
C \cdot e^{-2 \cdot \pi} - \frac{2}{5} = 1
$$

solve (ans, C)

$$
\left\{ \mathbf{C} = \frac{7 \cdot \mathbf{e}^{2 \cdot \pi}}{5} \right\}
$$

#### Ergebnis:

$$
y(x) = \frac{7 \cdot e^{2 \cdot \pi}}{5} \cdot e^{-2 \cdot x} + \frac{2 \cdot \cos(x) + \sin(x)}{5}, \quad d. h.
$$
  

$$
y(x) = \frac{1}{5} \left( e^{2 \cdot \pi - 2 \cdot x} + 2 \cdot \cos(x) + \sin(x) \right)
$$

#### Aufg. 6.1.24b)

Lösen Sie die folgende Differenzialgleichung 1. Ordnung mit Hilfe einer geeigneten Substitution:  $y' = sin\left(\frac{y}{x}\right) + \frac{y}{x}$ .

# Lösung: nichtlin. Dgl. 1. Ordnung (Ähnlichkeitsdifferentialgleichung)

dSolve 
$$
(y' = sin(\frac{y}{x}) + \frac{y}{x}, x, y) |x>0
$$

$$
\{y=-2 \cdot x \cdot \tan^{-1}(x \cdot e^{\text{const}(1)})+2 \cdot x \cdot \pi \cdot \text{const}(1), y=2 \cdot x \cdot \tan^{-1}
$$
\ndSolve (y' = sin $\left(\frac{y}{x}\right)+\frac{y}{x}$ , x, y) | x<0  
\n
$$
\{y=-2 \cdot x \cdot \tan^{-1}(x \cdot e^{\text{const}(1)})+2 \cdot x \cdot \pi \cdot \text{const}(1), y=2 \cdot x \cdot \tan^{-1}
$$
\n
$$
y(x)=2 \cdot x \cdot \arctan(x \cdot C)+2 \cdot x \cdot \pi \cdot k, C=\pm e^{C} \text{ oder } C=0,
$$
\nk=0, ±1, ±2,...  
\nd.h.  
\n
$$
y(x)=2x \cdot (\arctan(x \cdot C)+k \cdot \pi), C\in \mathbb{R}, k\in \mathbb{Z}.
$$
\nper Hand: Subst.  $z(x)=y(x)/x$   
\nbzw.  $y(x)=x \cdot xz(x)$   
\ny'=z+x\*z'  
\nin Dgl. eingesetzt:  
\nz+x\*z' = sin(z)+z, d.h.  
\nx\*z' = sin(z), TdV (z=0, d.h. y=0)  
\n
$$
\int_{0}^{1} \frac{1}{\sin(z)} dz = \int_{0}^{1} \frac{1}{x} dx + c
$$
\n
$$
\ln\left(\left|\tan\left(\frac{z}{2}\right)\right|\right) = \ln(|x|) + c
$$

 $e^{ans}$ 

 $\bigg|\tan\bigg(\frac{\mathbf{z}}{2}\bigg)\bigg| = |\mathbf{x}| \boldsymbol{\cdot} \boldsymbol{e}^{\mathbf{C}}$ 

$$
\tan\left(\frac{z}{2}\right) = \pm x \cdot e^C = C \cdot x, \quad C = \pm e^C \neq 0,
$$

Umkehrfunktion und Periodizität  $k \cdot \pi$  der tan-Fkt. beachten

$$
\frac{z}{2} = \arctan(C \cdot x) + k \cdot \pi = \frac{y}{2x}
$$
  
y=2x \cdot (\arctan(C \cdot x) + k \cdot \pi) (regular *E*ösung)

speziell  $C=0$ :  $y=x \cdot 2k\pi$ 

Fall y=const. = 0 ergibt die singuläre Lösung  $(C=0, k=0)$ 

#### Aufg. 6.1.29

Ein Körper der Masse m fällt mit der Anfangsgeschwindigkeit  $v(0)=0$  aus der Ruhelage  $x(0)=0$ in einem Medium, dessen Reibungswiderstand proportional zum Quadrat der Geschwindigkeit x' ist. a) Lösen Sie die zugehörige Newtonsche Bewegungsgleichung m·x"=m·g- $\beta$ ·(x')<sup>2</sup> (Dgl. des Sinkvorganges, z.B. auch Fallschirmspringen). (Achtung: Druckfehler im Lösungsheft) Hinweis: Leiten Sie zunächst eine Differenzialgleichung mit der Geschwindigkeit  $v(t) = x'(t)$  her (Sedimentationsgeschwindigkeit, Sinkgeschwindigkeit,  $Riccati-Dgl.$ ). b) Diskutieren Sie für große Zeiten t den Ort x(t) und die Geschwindigkeit  $v(t)$ .

c) Nach welcher Zeit τ hat der Körper die Höhe h durchfallen?

#### Fall mit Luftwiderstand: Newton-Reibung, vgl.

https://de.wikipedia.org/wiki/Fall\_mit\_Luftwiderstand siehe auch Aufg. 4.6 (Fallschirmspringen) in http://gl.jkg-reutlingen.de/MAG/SKRIPT\_Wachstum.pdf

#### Lösung:

 $a)$ 

DelVar  $m, g, \beta, t, x, v$ 

 $_{\rm done}$ 

# Lösung des AWP für  $v(t)$ :

$$
v' = g - \frac{\beta}{m}v^2
$$
,  $v = v(t)$  and  $v(0) = 0$ .

allgemeine Lösung:

TdV–Dgl. 
$$
\frac{dv}{g - \frac{B}{m}v^2}
$$
=dt  
\n
$$
\int_{\Box} \frac{1}{g - \frac{B}{m}v^2} dv = \frac{m}{\beta} \int_{\Box} \frac{1}{\frac{g \cdot m}{\beta} - v^2} dv = t + C1
$$
\nPBZ:  $\frac{1}{\frac{g \cdot m}{\beta} - v^2} = \frac{A}{\epsilon - v} + \frac{B}{\epsilon + v}$   
\nergibt mit  $\epsilon = \sqrt{\frac{g \cdot m}{\beta}}$ :  $A = B = \frac{1}{2\epsilon}$   
\n
$$
\frac{m}{\beta} \int_{\Box} \frac{A}{\epsilon - v} + \frac{B}{\epsilon + v} dv = t + C1
$$
\n
$$
\frac{-m \cdot (A \cdot ln(|v - \epsilon|) - B \cdot ln(|v + \epsilon|))}{\beta} = C1 + t
$$
\nans  $|A = \frac{1}{2\epsilon}$  and  $B = \frac{1}{2\epsilon}$   
\n
$$
\frac{m \cdot (\frac{ln(|v + \epsilon|)}{2 \cdot \epsilon} - \frac{ln(|v - \epsilon|)}{2 \cdot \epsilon})}{\beta} = C1 + t
$$

AB 
$$
v(0)=0
$$
 beachten:  
ans  $|v=0$  and  $t=0$ 

 $0 = C1$ 

$$
\text{simply}(\frac{\text{m} \cdot \left(\frac{\ln(|\mathbf{v}+\varepsilon|)}{2 \cdot \varepsilon} - \frac{\ln(|\mathbf{v}-\varepsilon|)}{2 \cdot \varepsilon}\right)}{\beta} = t)
$$

$$
\frac{\mathrm{m} \cdot \mathrm{ln}\left(\left|\frac{\mathrm{v}+\mathrm{e}}{\mathrm{v}-\mathrm{e}}\right|\right)}{2 \cdot \beta \cdot \mathrm{e}} = \mathrm{t}
$$

 $e^{ans}$ 

$$
\left(\left|\frac{v+\varepsilon}{v-\varepsilon}\right|\right)^{\frac{m}{2\cdot\beta\cdot\varepsilon}}=\mathbf{e}^t
$$

$$
\frac{v+\varepsilon}{v-\varepsilon} = \pm (e^t)^{\frac{2\cdot\beta\cdot\varepsilon}{m}} \text{ mit AB } v(0) = 0
$$
\n
$$
\text{solve} \left(\frac{v+\varepsilon}{v-\varepsilon} = -(e^t)^{\frac{2\cdot\beta\cdot\varepsilon}{m}}, v\right)
$$
\n
$$
\left\{\n\begin{array}{l}\n\sqrt{\frac{\varepsilon\cdot (e^{2\cdot m^{-1}\cdot t\cdot\beta\cdot\varepsilon}-1)}{e^{2\cdot m^{-1}\cdot t\cdot\beta\cdot\varepsilon}+1}}\n\end{array}\n\right\}
$$
\n
$$
\text{v} = \pm \tanh(m^{-1}\cdot t\cdot\beta\cdot\varepsilon) \left[\n\varepsilon = \sqrt{\frac{g\cdot m}{\beta}}\n\end{array}\n\right\}
$$
\n
$$
\text{v} = \sqrt{\frac{g\cdot m}{\beta}} \cdot \tanh\left(\frac{t\cdot \beta\cdot \sqrt{\frac{g\cdot m}{\beta}}}{\frac{g\cdot m}{\beta}}\right)
$$
\n
$$
\text{Solve} \left(\frac{g\cdot m}{\beta} \cdot \tanh\left(\frac{t\cdot \sqrt{\frac{g\cdot \beta}{m}}}{\frac{g\cdot m}{\beta}}\right)\right)
$$
\n
$$
\text{Solve} \left(\frac{g\cdot m}{\beta}\right) = \pm \tanh\left(\frac{g\cdot m}{\beta}\right)
$$
\n
$$
\text{Solve} \left(\frac{g\cdot m}{\beta}\right) = \pm \tanh\left(\frac{g\cdot m}{\beta}\right)
$$
\n
$$
\text{Solve} \left(\frac{g\cdot m}{\beta}\right) = \pm \tanh\left(\frac{g\cdot m}{\beta}\right)
$$
\n
$$
\text{Solve} \left(\frac{g\cdot m}{\beta}\right) = \pm \tanh\left(\frac{g\cdot m}{\beta}\right)
$$
\n
$$
\text{Solve} \left(\frac{g\cdot m}{\beta}\right) = \pm \tanh\left(\frac{g\cdot m}{\beta}\right)
$$
\n
$$
\text{Solve} \left(\frac{g\cdot m}{\beta}\right) = \pm \tanh\left(\frac{g\cdot m}{\beta}\right)
$$
\n
$$
\text{Solve} \left(\frac{g\cdot m}{\beta}\right) = \pm \tanh\left(\frac{g\cdot m}{\beta}\right
$$

stop

#### alternativer Lösungsweg:

https://de.wikipedia.org/wiki/Riccatische\_Differentialglei

part. Lös. (für v'=0)  $v = \sqrt{\frac{g \cdot m}{B}}$ **Subst.:**  $v(t)=z(t)+\sqrt{\frac{g\cdot m}{B}}$ ,  $v'=z'$  $z' = g - \frac{\beta}{m} \cdot (z + \sqrt{\frac{g \cdot m}{\beta}})^2$ , d.h.  $z'=-\frac{B}{m}\cdot z^2-2\frac{B}{m}\cdot\sqrt{\frac{g\cdot m}{R}}z$ 

d.h. Übergang in Bernolli-Dgl.

https://de.wikipedia.org/wiki/Bernoullische\_Differentialgl

Subst.: 
$$
u(t)=1/z(t)
$$
 ergibt  $z=1/u$ ,  $z'=-1/u^2*u'$   
\n $-1/u^2*u'=-\frac{\beta}{m}/u^2-2\frac{\beta}{m}\sqrt{\frac{g\cdot m}{\beta}}/u |u|^2$   
\n $-u'=-\frac{\beta}{m}-2\frac{\beta}{m}\sqrt{\frac{g\cdot m}{\beta}}u$ , d.h. lin. Dgl.  
\n $u'-2\frac{\beta}{m}\sqrt{\frac{g\cdot m}{\beta}}u=\frac{\beta}{m}$  usw.

dSolve (v'=g-
$$
\frac{\beta}{m}
$$
·v<sup>2</sup>, t, v) |m>0 |g>0 | $\beta$  >0  

$$
\left\{\frac{\sqrt{g\cdot m\cdot\beta}\cdot \tanh\left(\frac{t\cdot\sqrt{g\cdot m\cdot\beta}}{m} + \sqrt{g\cdot m\cdot\beta}\cdot \text{const}(1)\right)}{\beta}\right\}
$$

#### Anfangsbedingung  $v(0)=0$

$$
\frac{\sqrt{g\cdot m\cdot \beta}\cdot \tanh\left(\frac{0\cdot \sqrt{g\cdot m\cdot \beta}}{m} + \sqrt{g\cdot m\cdot \beta}\cdot C\right)}{\beta} = 0
$$

$$
\frac{\tanh\left(\mathbf{C}\cdot\sqrt{\mathbf{g}\cdot\mathbf{m}\cdot\boldsymbol{\beta}}\right)\cdot\sqrt{\mathbf{g}\cdot\mathbf{m}\cdot\boldsymbol{\beta}}}{\boldsymbol{\beta}}=0
$$

solve (ans, C)

 ${C=0}$ 

$$
\tanh\left(\sqrt{\frac{g\cdot\beta}{m}}\cdot t\right) = \frac{e^{2\sqrt{\frac{g\cdot\beta}{m}}\cdot t} - 1}{e^{2\sqrt{\frac{g\cdot\beta}{m}}\cdot t} + 1}
$$
  
Define  $v(t) = \sqrt{\frac{g\cdot m}{\beta}}\cdot \tanh\left(\sqrt{\frac{g\cdot\beta}{m}}\cdot t\right)$ 

done

# Probe in Dgl.

 $\frac{\mathrm{d}}{\mathrm{d} t}(\mathbf{v}(t))\mid\!\mathbf{m}\!\!>\!\!0\!\mid\!\mathbf{g}\!\!>\!\!0\!\mid\!\beta\!\!>\!\!0$ 

$$
\frac{\sqrt{g\cdot m}\cdot\sqrt{g\cdot\beta}}{\sqrt{m}\cdot\sqrt{\beta}\cdot\left(\cosh\left(\frac{t\cdot\sqrt{g\cdot\beta}}{\sqrt{m}}\right)\right)^2}
$$

Kürzen:

$$
\frac{\sqrt{g \cdot m} \cdot \sqrt{g \cdot \beta}}{\sqrt{m} \cdot \sqrt{\beta} \cdot \left(\cosh\left(\frac{t \cdot \sqrt{g \cdot \beta}}{\sqrt{m}}\right)\right)^2} = \frac{g}{\left(\cosh\left(\frac{t \cdot \sqrt{g \cdot \beta}}{\sqrt{m}}\right)\right)^2}
$$
  
linke Seite: v'(t) = 
$$
\frac{g}{\left(\cosh\left(\frac{t \cdot \sqrt{g \cdot \beta}}{\sqrt{m}}\right)\right)^2}
$$

rechte Seite:  $g-\frac{B}{m}v^2$  $g-\frac{\beta}{m} \cdot \left( v(t) \right)^2 |m>0 | g>0 | \beta>0$ 

$$
-g \cdot \left(\tanh\left(\frac{t \cdot \sqrt{g \cdot \beta}}{\sqrt{m}}\right)\right)^2 + g
$$

factorOut(ans, g)

$$
-g \cdot \left( \left( \tanh \left( \frac{t \cdot \sqrt{g \cdot \beta}}{\sqrt{m}} \right) \right)^2 - 1 \right)
$$
  
Es gilt: 1-( $\tanh(u)$ )<sup>2</sup> =  $\frac{1}{(\cosh(u))^2}$   
trigToExp( $(\cosh(u))^2 - (\sinh(u))^2 = 1$ )  
1=1

 $\mathbf{v}(t)$ 

 $\sqrt{\frac{\mathbf{g}\!\cdot\!\mathbf{m}}{\beta}}\!\cdot\!\tanh\!\left(\mathbf{t}\!\cdot\!\sqrt{\frac{\mathbf{g}\!\cdot\!\beta}{\mathbf{m}}}\,\right)$ 

# Lösung des AWP für  $x(t)$ :

d<br>Solve (x'=v(t), t, x)  $\vert$  m>0  $\vert$  g>0  $\vert$ <br> $\beta$  >0

$$
\left\{\frac{\sqrt{m}\cdot\sqrt{g\cdot m}\cdot\sqrt{g\cdot\beta}\cdot\ln\left(\cosh\left(\frac{t\cdot\sqrt{g\cdot\beta}}{\sqrt{m}}\right)\right)}{g\cdot\beta^{\frac{3}{2}}}+\text{const}(1)\right\}
$$

AB x(0)=0 einsetzen:  
\n
$$
\frac{\sqrt{m}\cdot\sqrt{g\cdot m}\cdot\sqrt{g\cdot\beta}\cdot\ln\left(\cosh\left(\frac{0\cdot\sqrt{g\cdot\beta}}{\sqrt{m}}\right)\right)}{g\cdot\beta^{\frac{3}{2}}}+C=0
$$

 $C=0$ 

Define 
$$
x(t) = \frac{m}{\beta} \ln(\cosh(\sqrt{\frac{g \cdot \beta}{m}} t))
$$

 $done$ 

 $x(t)$ 

$$
\frac{\mathrm{m}\cdot\mathrm{ln}\left(\cosh\left(t\cdot\sqrt{\frac{g\cdot\beta}{\mathrm{m}}}\,\right)\right)}{\beta}
$$

 $\frac{\mathrm{d}}{\mathrm{d} \mathrm{t}}(\mathrm{x}(\mathrm{t}))$ 

$$
\frac{\mathrm{m} \cdot \sqrt{\frac{\mathrm{g} \cdot \beta}{\mathrm{m}}} \cdot \mathrm{sinh}\left(t \cdot \sqrt{\frac{\mathrm{g} \cdot \beta}{\mathrm{m}}}\,\right)}{\beta \cdot \mathrm{cosh}\left(t \cdot \sqrt{\frac{\mathrm{g} \cdot \beta}{\mathrm{m}}}\,\right)}
$$

 $v(t)$ =simplify(ans)

$$
\sqrt{\frac{g \cdot m}{\beta}} \cdot \tanh\left(t \cdot \sqrt{\frac{g \cdot \beta}{m}}\right) = \frac{m \cdot \sqrt{\frac{g \cdot \beta}{m}} \cdot \tanh\left(t \cdot \sqrt{\frac{g \cdot \beta}{m}}\right)}{\beta}
$$

Probe:

linke Seite der Dgl.:  $\mathrm{m}\raisebox{0.6mm}{\ensuremath{\scriptstyle\circ}}\frac{\mathrm{d}^2}{\mathrm{dt}^2}(\mathbf{x}(t))$  $\frac{\text{m} \cdot \left( \text{g} \cdot \left( \cosh\left(t \cdot \sqrt{\frac{\text{g} \cdot \beta}{\text{m}}} \right) \right)^2 - \text{g} \cdot \left( \sinh\left(t \cdot \sqrt{\frac{\text{g} \cdot \beta}{\text{m}}} \right) \right)^2 \right)}{\left( \cosh\left(t \cdot \sqrt{\frac{\text{g} \cdot \beta}{\text{m}}} \right) \right)^2}$ 

simplify (ans)

$$
-m{\boldsymbol{\cdot}}\Big({\boldsymbol{g}}{\boldsymbol{\cdot}}\Big(\tanh\Big(t{\boldsymbol{\cdot}}\sqrt{\frac{{\boldsymbol{g}}{\boldsymbol{\cdot}}{\boldsymbol{\beta}}}{m}}\,\Big)\Big)^2{\boldsymbol{-g}}\Big)
$$

factorOut(ans, m·g)

$$
-g\boldsymbol{\cdot} m\boldsymbol{\cdot} \bigg(\Big(\text{tanh}\Big(t\boldsymbol{\cdot}\!\sqrt{\frac{g\boldsymbol{\cdot}\boldsymbol{\beta}}{m}}\,\Big)\Big)^2\!-\!1\bigg)
$$

rechte Seite der Dgl.:

$$
\mathbf{m} \cdot \mathbf{g} - \beta \cdot \left(\frac{\mathrm{d}}{\mathrm{d}t}(\mathbf{x}(t))\right)^2
$$

$$
g\cdot m-\frac{g\cdot m\cdot\left(\sinh\left(t\cdot\sqrt{\frac{g\cdot\beta}{m}}\,\right)\right)^2}{\left(\cosh\left(t\cdot\sqrt{\frac{g\cdot\beta}{m}}\,\right)\right)^2}
$$

 $simplify (ans)$ 

$$
-m \cdot \left( g \cdot \left( \tanh \left( t \cdot \sqrt{\frac{g \cdot \beta}{m}} \right) \right)^2 - g \right)
$$
  
factorOut (ans, m·g)  

$$
-g \cdot m \cdot \left( \left( \tanh \left( t \cdot \sqrt{\frac{g \cdot \beta}{m}} \right) \right)^2 - 1 \right)
$$
  
stop  
**b**) große Zeiten t (und Grenzfall t=\infty)

**b)** große Zeit

stop

 $x(t)$ 

$$
\frac{\mathrm{m} {\cdot} \mathrm{ln}\left(\mathrm{cosh}\left(t{\cdot}\sqrt{\frac{\mathrm{g}{\cdot}\beta}{\mathrm{m}}}\,\right)\right)}{\beta}
$$

 $v(t)$ 

$$
\sqrt{\tfrac{\mathbf{g}\cdot \mathbf{m}}{\beta}}\cdot \tanh\left(t\cdot \sqrt{\tfrac{\mathbf{g}\cdot \beta}{\mathbf{m}}}\,\right)
$$

Vermutung:  $x(t) \approx v(t) \cdot t$  für große t.

# Grenzfall: (endloses Fallen, für große t mit konst. Geschwindgkeit)

 $\lim (x(t)) |m>0|g>0|\beta>0$  $t\rightarrow\infty$ 

 $\lim_{(v(t)) |m>0|} g>0 |\beta>0$ t→∞

> ۳m Β

 $\infty$ 

Es gilt:

$$
\lim_{t\to\infty}\left(\tanh\left(t\cdot\sqrt{\frac{g\cdot\beta}{m}}\,\right)\right)=1\mid m>0\mid g>0\mid\beta>0
$$

 $1=1$ 

stop

 $c)$ 

 $x(t)$ 

$$
\frac{\mathrm{m}\!\cdot\!\mathrm{ln}\!\left(\mathrm{cosh}\!\left(\mathrm{t}\!\cdot\!\sqrt{\frac{\mathrm{g}\!\cdot\! \beta}{\mathrm{m}}}\,\right)\right)}{\beta}
$$

solve(x(t)=h, t) | m>0 | g>0 | \beta>0  
\n
$$
\left\{ t = \frac{-\sqrt{m} \cdot \cosh^{-1}(e^{h \cdot m^{-1} \cdot \beta})}{\sqrt{g \cdot \beta}}, t = \frac{\sqrt{m} \cdot \cosh^{-1}(e^{h \cdot m^{-1} \cdot \beta})}{\sqrt{g \cdot \beta}} \right\}
$$
\nDie neg. Lösung entfält, d. h.

$$
\tau = \sqrt{\frac{m}{g \cdot \beta}} \cdot \operatorname{arcosh}(\mathbf{e}^{\mathbf{h} \cdot \beta/m})
$$

Es gilt für u≥0:  
Areafunktion 
$$
arcosh(u) = cosh^{-1}(u)
$$
 (Umkehrfunktion)  
 $cosh^{-1}(u) = ln(u+\sqrt{u^2-1})$ 

### somit eine andere Darstellung:

$$
\tau = \sqrt{\frac{m}{g \cdot \beta}} \cdot \ln(e^{h \cdot \beta/m} + \sqrt{e^{2h \cdot \beta/m} - 1})
$$

stop

### Aufg. 6.1.30f)

Lösen Sie das folgende Anfangswertproblem:  $y''+4y=-2\sin(2x)$ ,  $y(0)=1$ ,  $y'(0)=1$ 

### Lösung:

inhom. lin. Dgl. 2. Ordnung mit konst. Koeff. Startpunkt:  $y(0)=1$ ,

"Startgeschwindigkeit" (Anstieg): y'(0)=1

#### Mit dem dSolve-Befehl

 $dSolve(y''+4y=-2sin(2x), x, y, x=0, y=1, x=0, y'=1)$  $\left\{ y = \frac{x \cdot \cos(2 \cdot x)}{2} + \cos(2 \cdot x) + \frac{\sin(2 \cdot x)}{4} \right\}$ 

### elementare Rechnung: charakt. Gl.

 $\lambda^2$ +4=0 ergibt  $\lambda$ =±2*i*, hieraus  $y_{\text{1}}$ hom=C1 $\text{xcos}(2x)$ +C2 $\text{cos}(2x)$ ,

#### Störfkt. (Resonanzfall):  $-2\sin(2x)$

Ansatz:

DelVar A, B, x

done

Define  $y_p(x)=x*(A*cos(2x)+B*sin(2x))$ 

done

$$
\frac{d^2}{dx^2}(y_p(x)) + 4y_p(x) = -2\sin(2x) \Rightarrow Gl
$$
  
4-x \cdot (A \cdot cos(2 \cdot x) + B \cdot sin(2 \cdot x)) - 4 \cdot A \cdot x \cdot cos(2 \cdot x) - 4 \cdot B \cdot x \cdot sin(\triangleright  
GI|x=0  
GI|x=\pi/4  
4 \cdot B=0

 $-4 \cdot A = -2$ 

y  $p(x)$  | B=0 and A=1/2

 $\frac{x \cdot \cos(2 \cdot x)}{2}$ 

Define 
$$
y(x)=C1\cdot\cos(2x)+C2\cdot\sin(2x)+\frac{x\cdot\cos(2\cdot x)}{2}
$$

done

 $y(0)=1$ 

 $C1=1$ 

$$
\frac{d}{dx}(y(x)) = 1 |x=0 \text{ and } C1=1
$$
\n
$$
\frac{4 \cdot C2 + 1}{2} = 1
$$
\n
$$
C2 = 1/4
$$

Ergebnis: 
$$
y(x)=cos(2x)+\frac{1}{4}sin(2x)+\frac{x \cdot cos(2 \cdot x)}{2}
$$
  
\nVdK:  $y(x)=C1(x) \cdot cos(2x)+C2(x) \cdot sin(2x)$   
\n
$$
\begin{bmatrix}\n cos(2x) & sin(2x) \\
\frac{d}{dx}(cos(2x)) & \frac{d}{dx}(sin(2x))\n\end{bmatrix} * \begin{bmatrix}\n C1'(x) \\
C2'(x)\n\end{bmatrix} = \begin{bmatrix}\n 0 \\
-2sin(2x)\n\end{bmatrix}
$$
\n
$$
\begin{bmatrix}\n cos(2x) & sin(2x) \\
-2sin(2x) & 2cos(2x)\n\end{bmatrix}^{-1} * \begin{bmatrix}\n 0 \\
-2sin(2x)\n\end{bmatrix}
$$
\n
$$
\begin{bmatrix}\n \frac{2 \cdot (sin(2 \cdot x))^2}{2 \cdot (cos(2 \cdot x))^2 + 2 \cdot (sin(2 \cdot x))^2} \\
\frac{-2 \cdot cos(2 \cdot x) \cdot sin(2 \cdot x)}{2 \cdot (cos(2 \cdot x))^2 + 2 \cdot (sin(2 \cdot x))^2}\n\end{bmatrix}
$$

simplify (ans)

$$
\left[\frac{\left(\sin(2 \cdot x)\right)^2}{\sin(4 \cdot x)}\right]
$$

$$
\int_{\Box}^{\Box} (\sin(2 \cdot x))^2 dx
$$

$$
\int_{\Box}^{\Box} \frac{-\sin(4 \cdot x)}{2} dx
$$

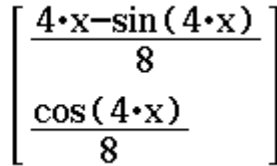

$$
\operatorname{trn}\left(\frac{\frac{4 \cdot x - \sin(4 \cdot x)}{8}}{\frac{\cos(4 \cdot x)}{8}}\right) * \left[\frac{\cos(2x)}{\sin(2x)}\right]
$$

$$
\left[\frac{(4 \cdot x - \sin(4 \cdot x)) \cdot \cos(2 \cdot x)}{8} + \frac{\cos(4 \cdot x) \cdot \sin(2 \cdot x)}{8}\right]
$$

simplify (ans)

$$
\left[\frac{4 \cdot x \cdot \cos(2 \cdot x) - \sin(2 \cdot x)}{8}\right]
$$
  

$$
\frac{4 \cdot x \cdot \cos(2 \cdot x) - \sin(2 \cdot x)}{8} = \frac{x \cdot \cos(2 \cdot x)}{2} - \frac{\sin(2 \cdot x)}{8}
$$
  

$$
y_{-}p(x) = \frac{x \cdot \cos(2 \cdot x)}{2}, \text{ für hom. Dgl. : } -\frac{\sin(2 \cdot x)}{8}
$$

### Mit Laplace-Transformation:

DelVar x, y

$$
laplace(y''+4\cdot y=-2\cdot sin(2\cdot x), x, y, t)
$$

$$
-t\cdot y(0)-y'(0)+Lp\cdot t^2+4\cdot Lp=\frac{-4}{t^2+4}
$$

ans  $|y(0)=1$  and  $y'(0)=1$ 

$$
L_{P^{*}}t^{2} + 4 \cdot L_{P^{-}}t - 1 = \frac{-4}{t^{2} + 4}
$$

solve (ans, Lp)

$$
\left\{\text{Lp}=\frac{t^3+t^2+4\cdot t}{\left(t^2+4\right)^2}\right\}
$$

 $_{\rm done}$ 

Partialbruchzerlegung:

expand(
$$
\frac{t^3+t^2+4\cdot t}{(t^2+4)^2}
$$
, t)

$$
\frac{t+1}{t^2+4} - \frac{4}{(t^2+4)^2}
$$

Rücktransformation mit dem  $\mathcal{L}^{\text{-1}}_{\Box}(\Box)$  [ $\Box$ ] -Operator:

$$
y = \mathcal{L}_t^4 \left( \frac{t^3 + t^2 + 4 \cdot t}{(t^2 + 4)^2} \right) [x]
$$

$$
y=\frac{x\cdot\cos(2\cdot x)}{2}+\cos(2\cdot x)+\frac{\sin(2\cdot x)}{4}
$$

Einzelschritte: (Korrespondenztabelle)

$$
\mathcal{L}_{t}^{4}\left(-\frac{4}{(t^{2}+4)^{2}}\right)[x]
$$

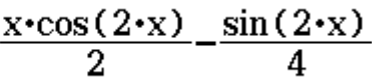

 $\mathcal{L}_t^4\Bigl(\frac{t}{t^2+4}\Bigr) [x]$ 

 $cos(2-x)$ 

 $\mathcal{L}_t^4\Bigl(\frac{1}{t^2+4}\Bigr)[x]$ 

 $\frac{\sin(2 \cdot x)}{2}$ 

# **Aufg. 6.1.8 Dgl-Grafik mit Richtungsfeld**

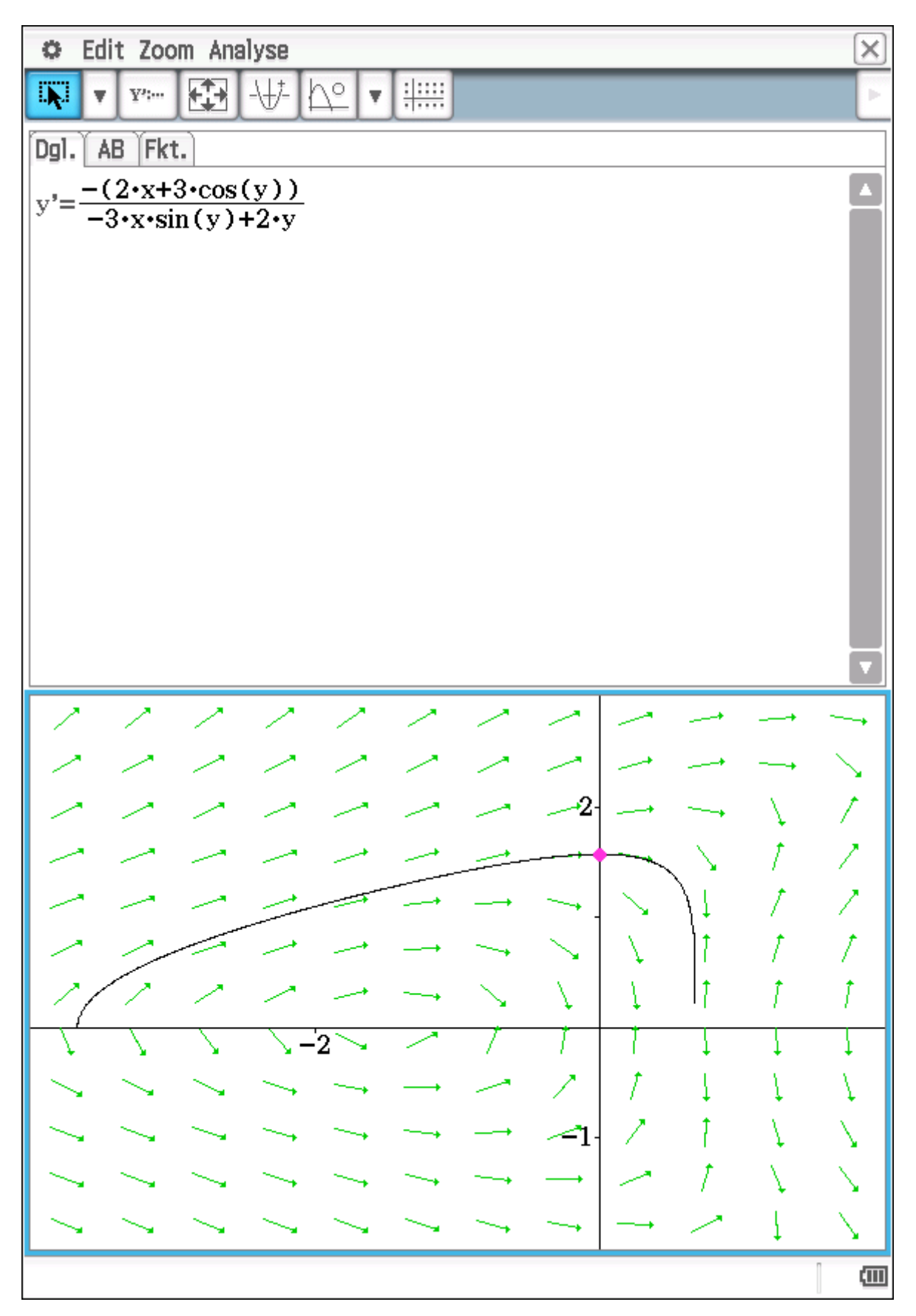

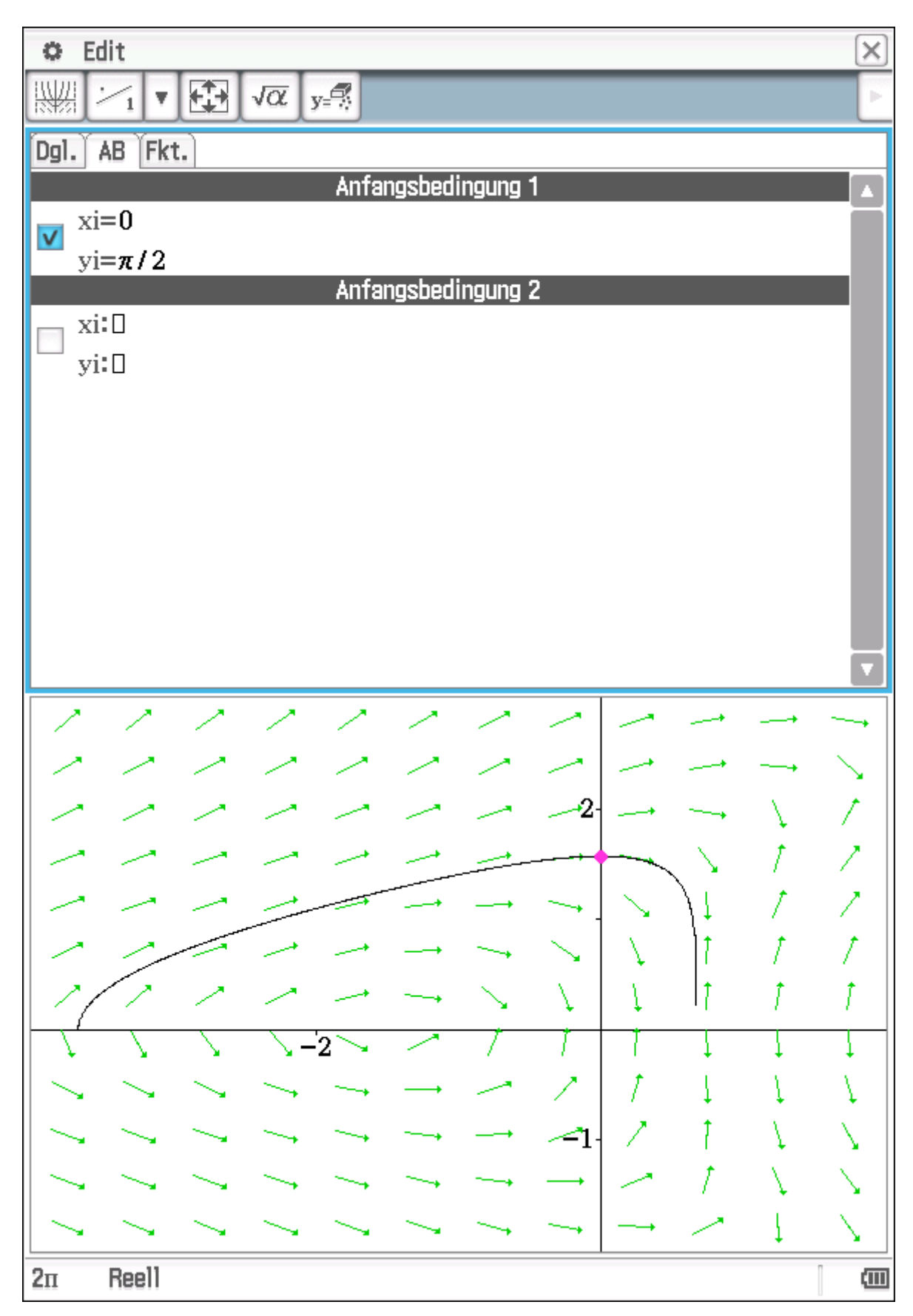

# **Grafische Darstellung der Lösung des AWP**

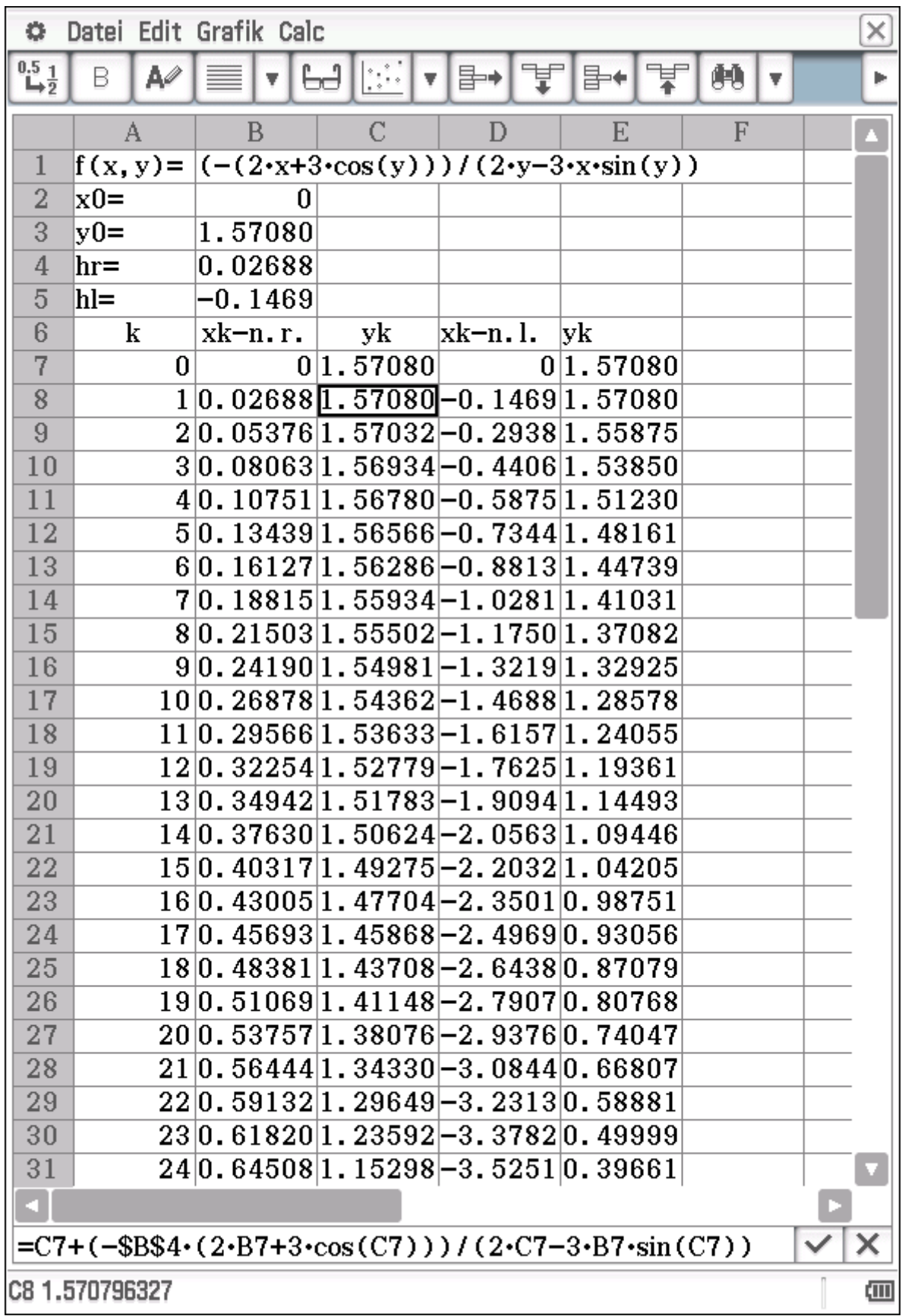

# **Euler-Verfahren – Tabellenkalkulation**

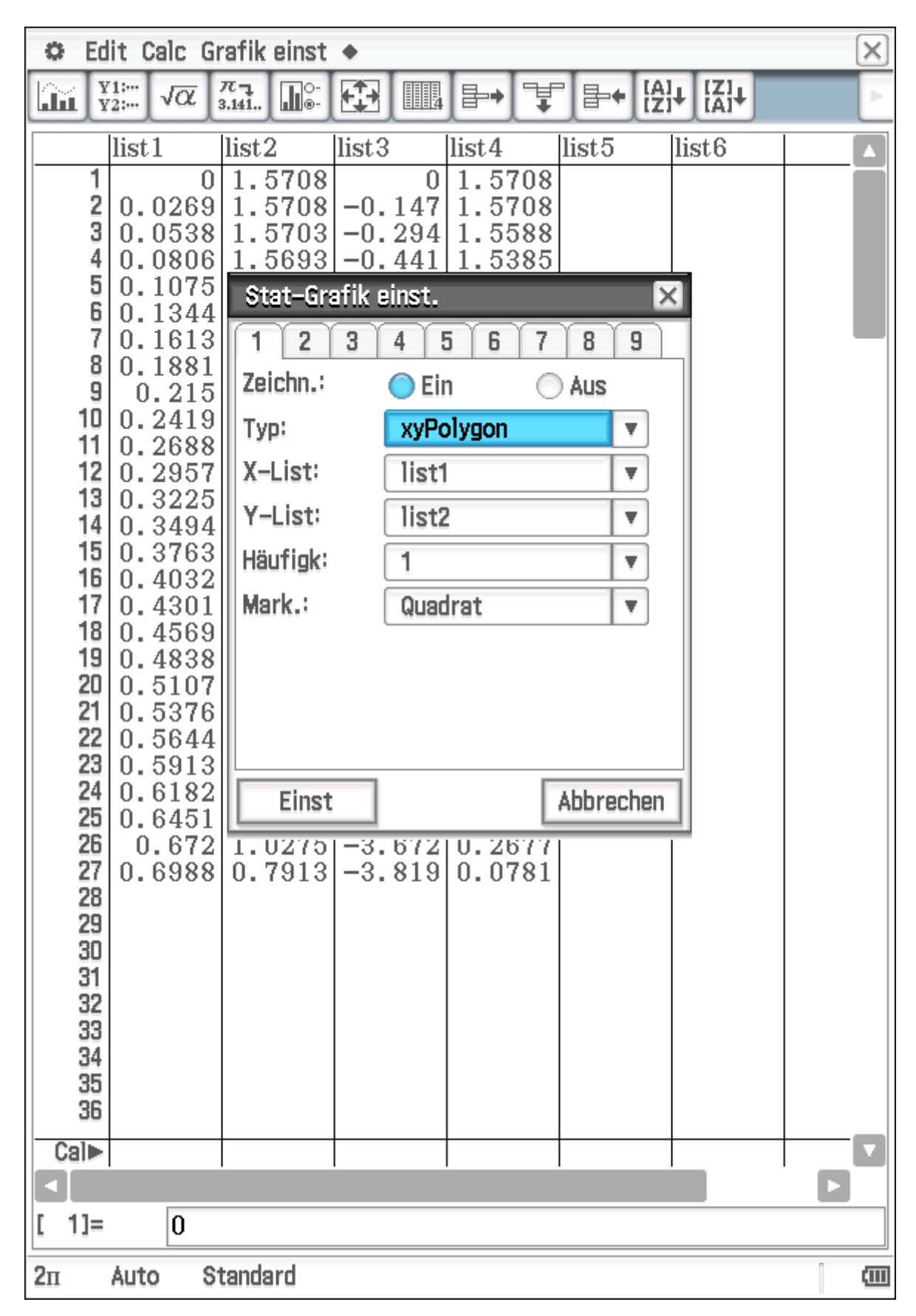

### **Übernahme der Tabellendaten als Listen (statistische Grafik)**

# **Eulerverfahren im Vergleich zur realen Integralkurve (grün)**

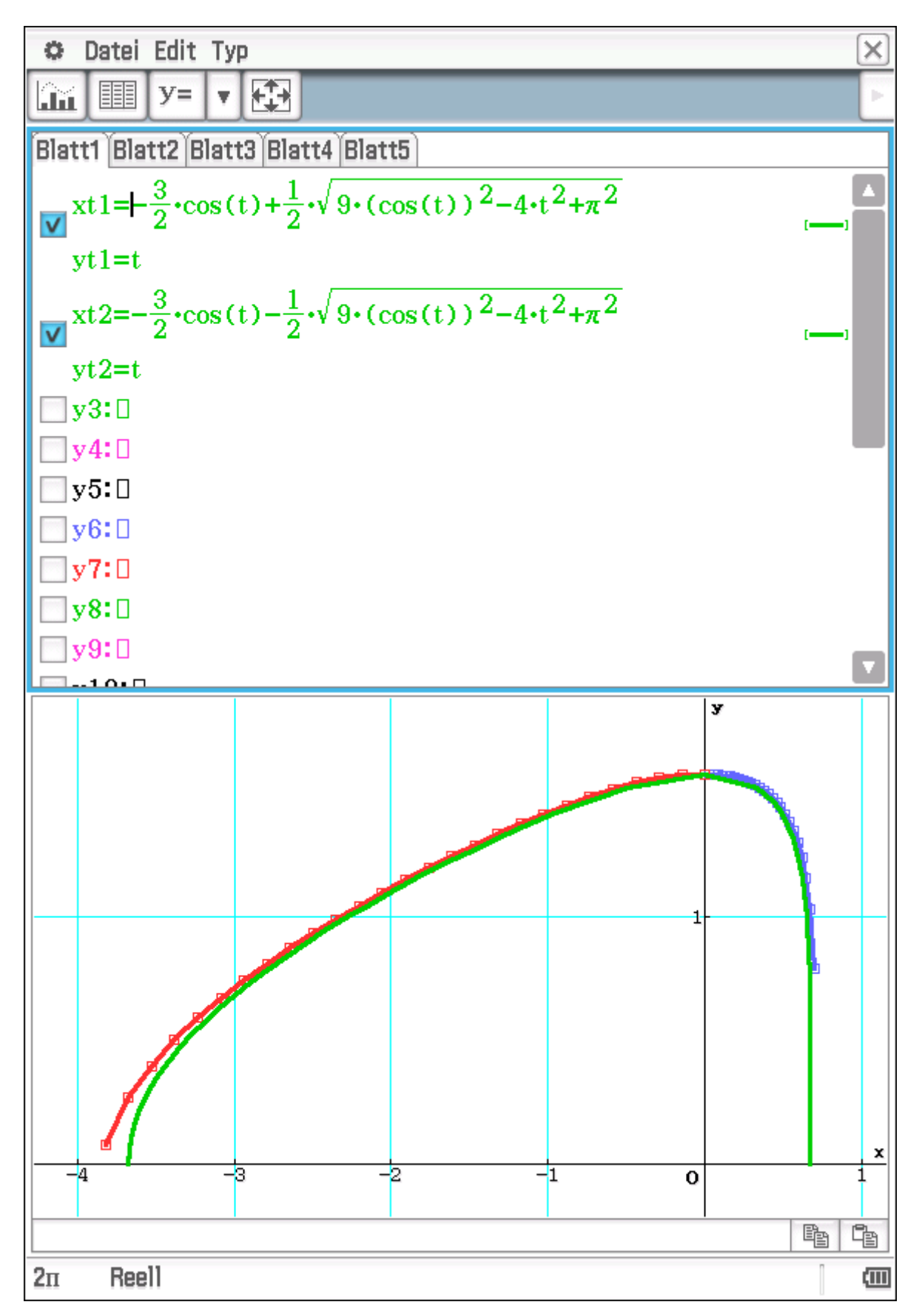

### **Parameterdarstellung der Lösung des AWP**

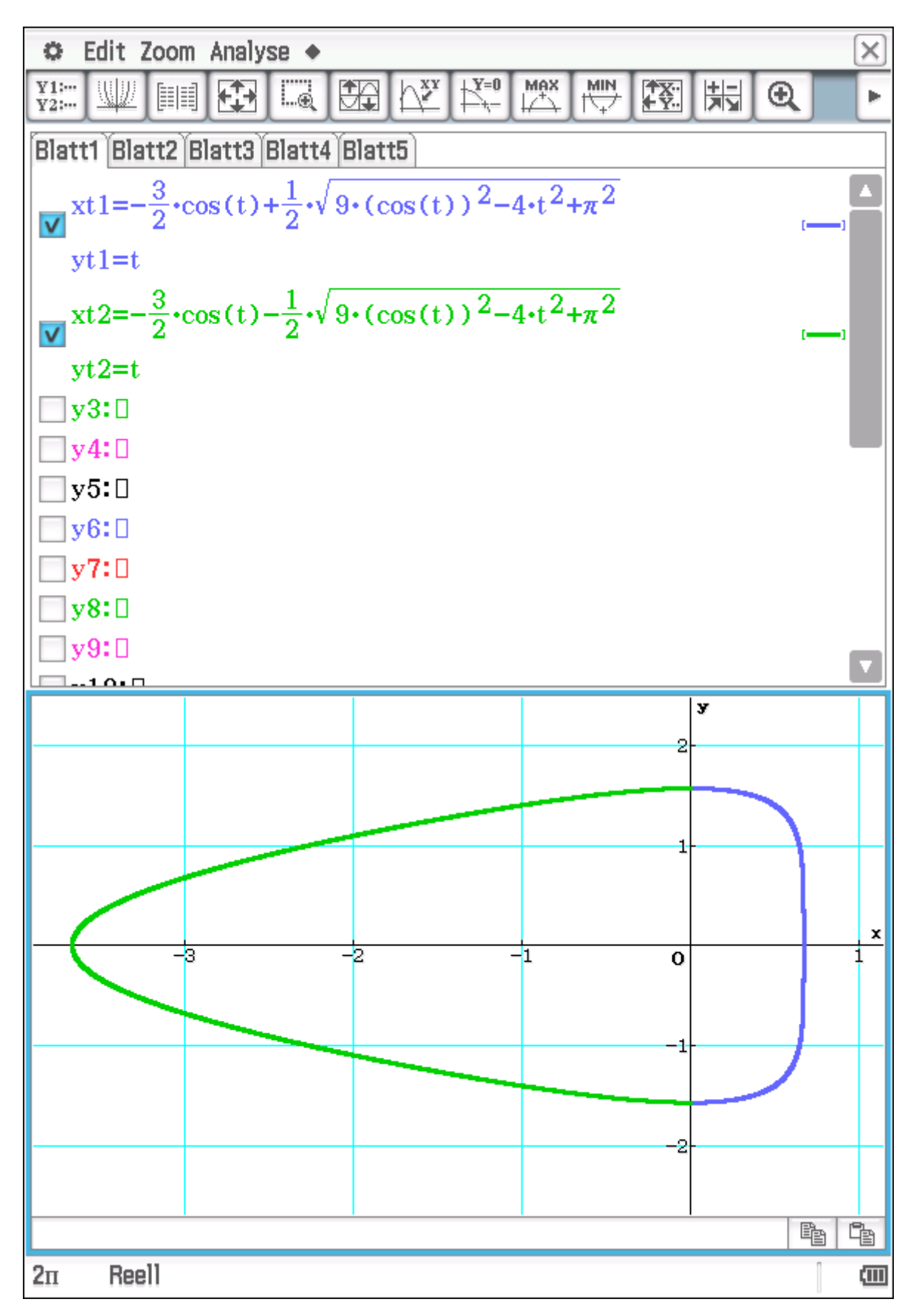

### **Aufg. 6.1.9 Lernkurve**

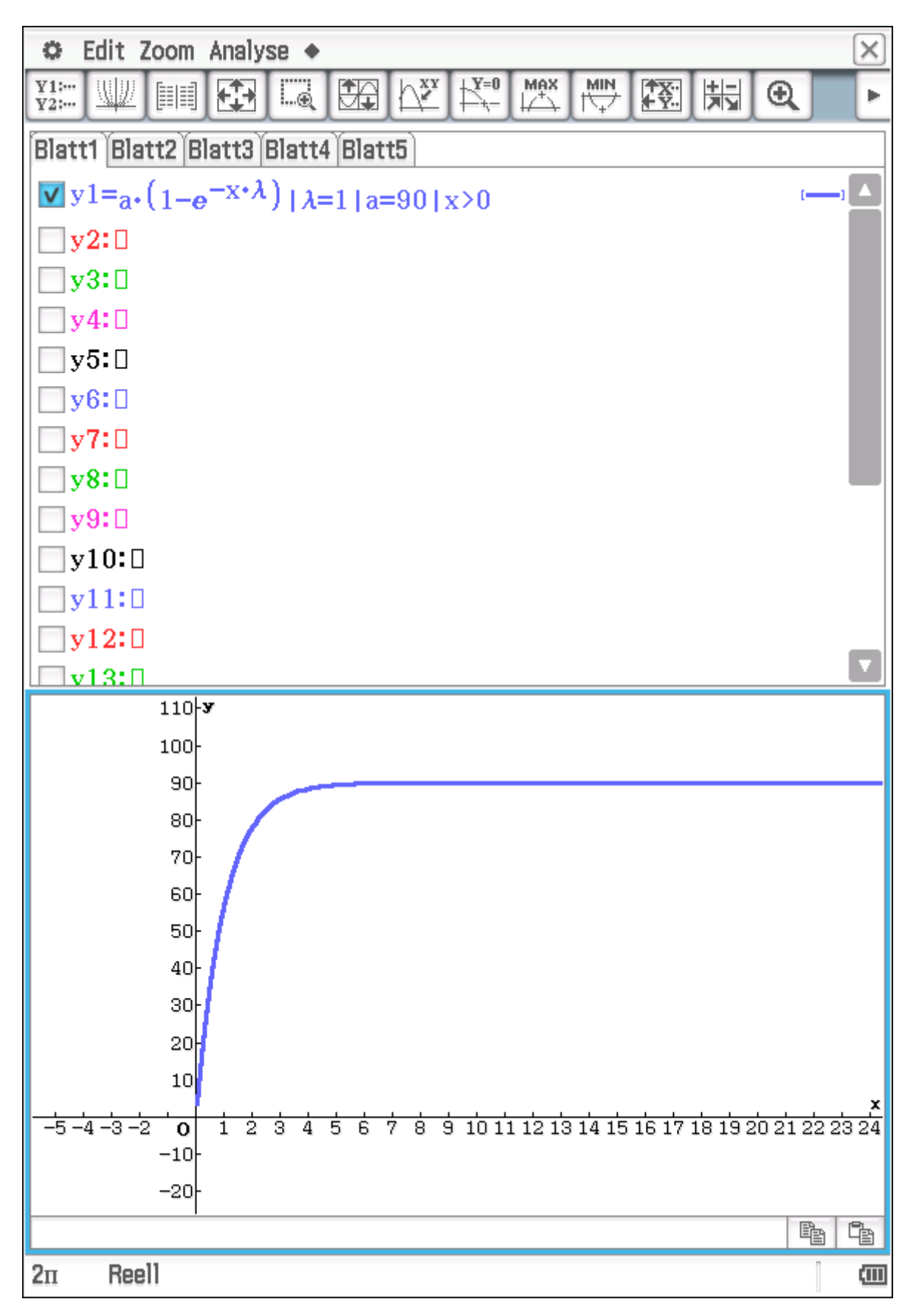

### **Aufg. 6.1.9 Vergessenskurve**

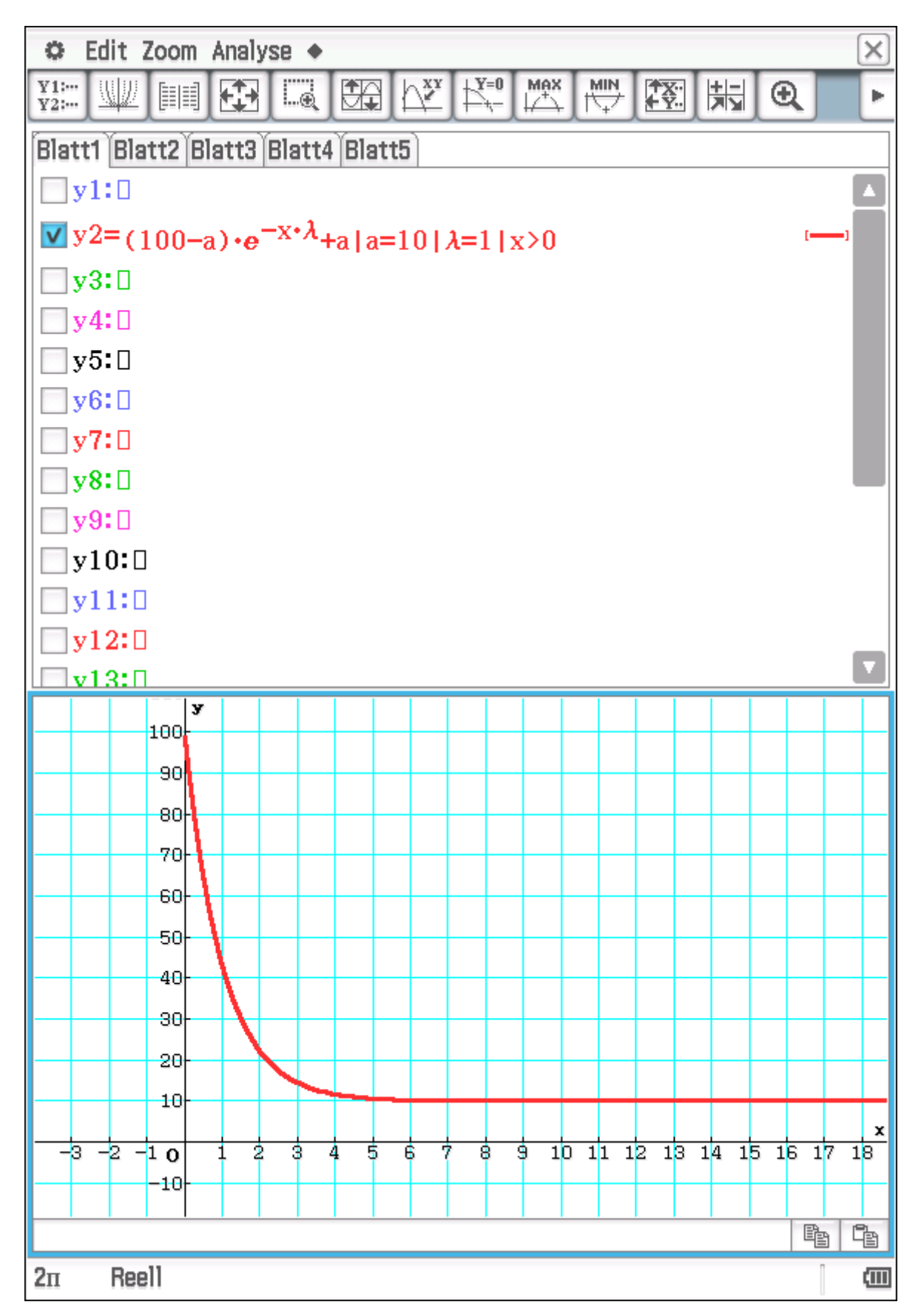

Aufg. 6.1.21a)

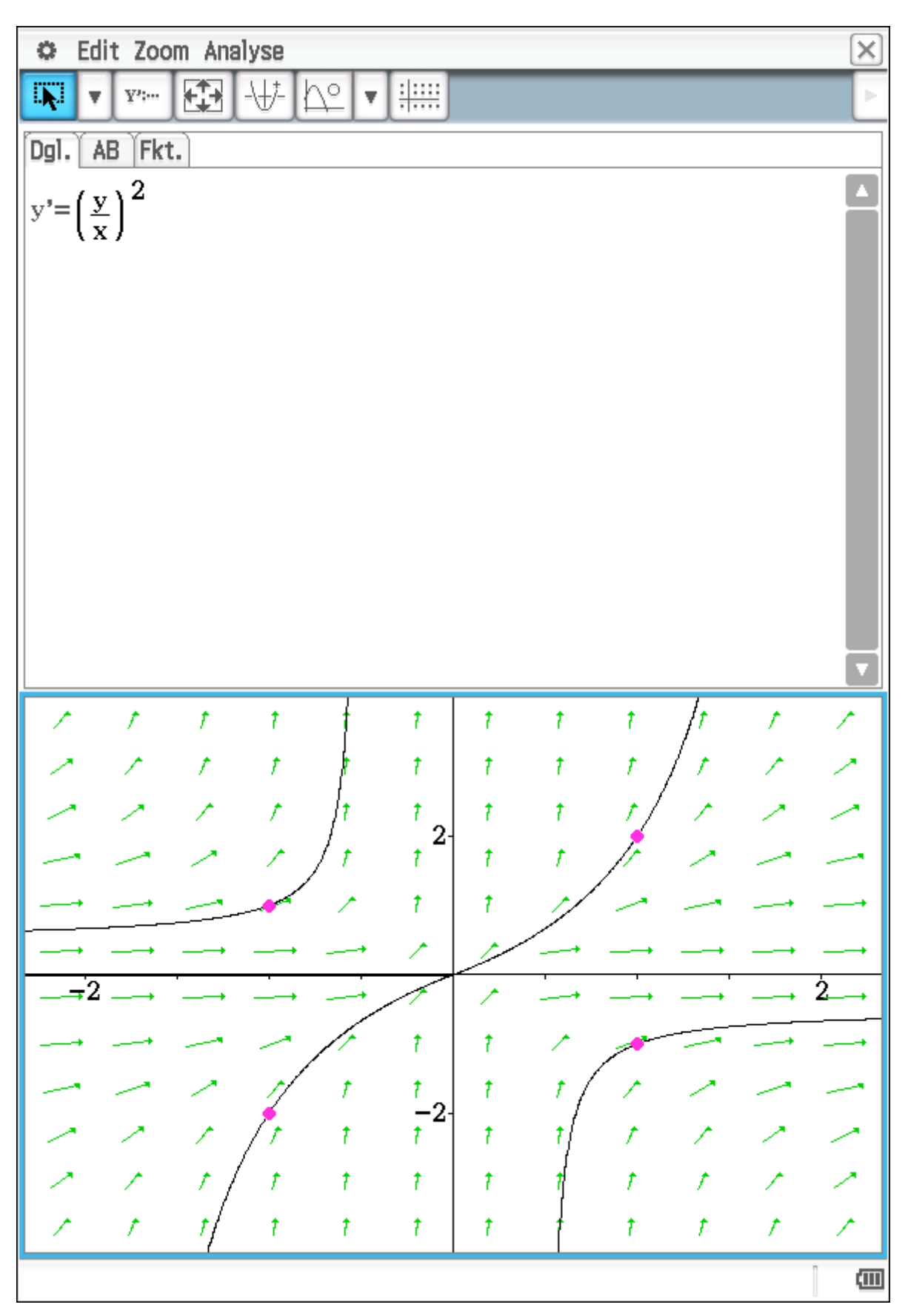

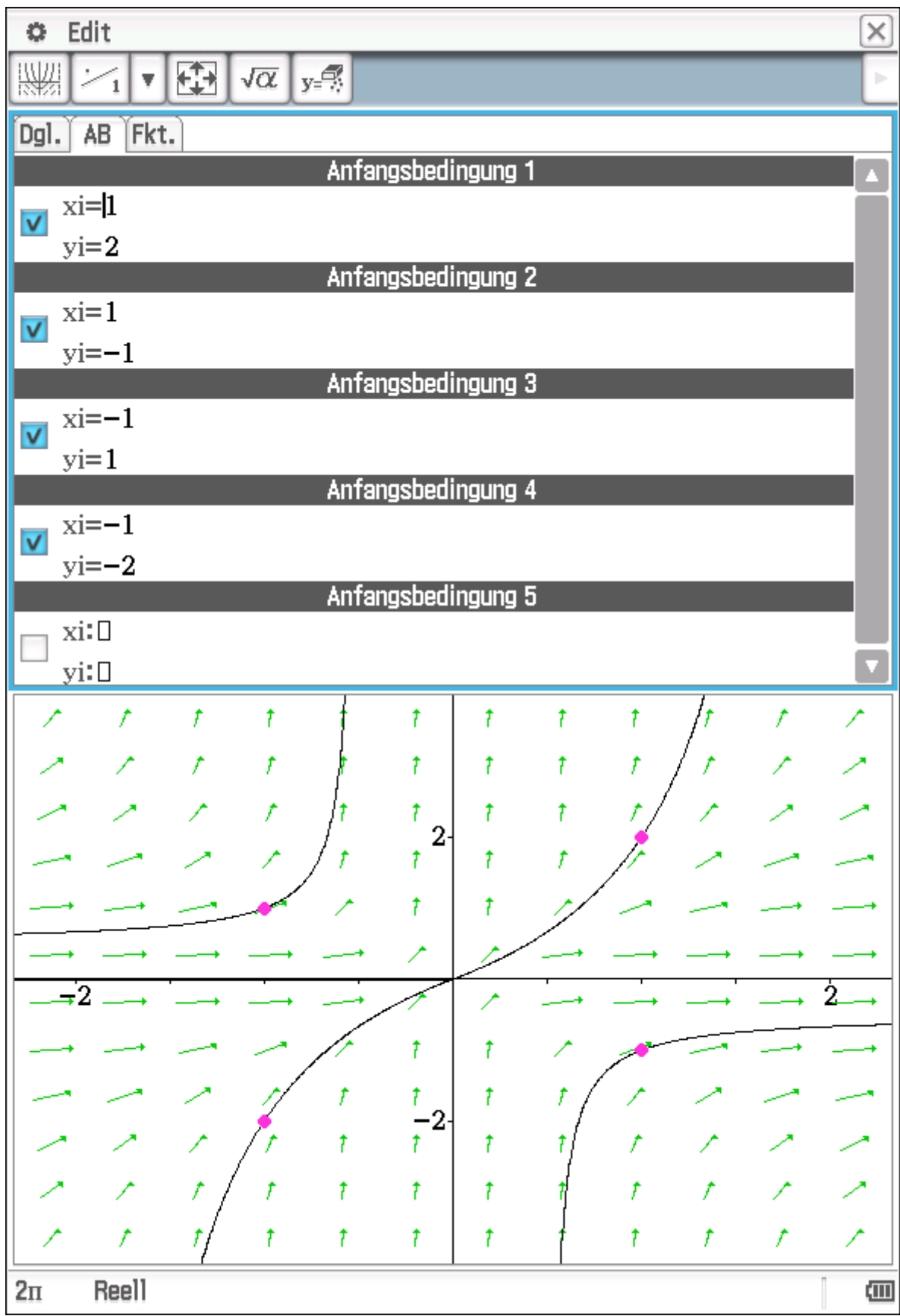

# Lösungskurven überall monoton wachsend (y' > 0)